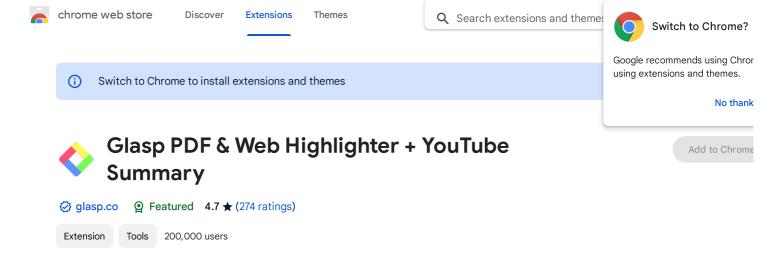

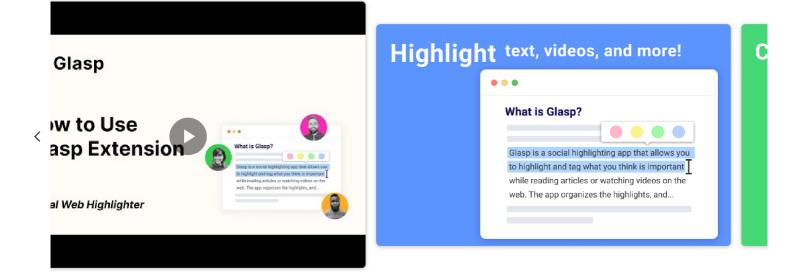

| C Glasp C C C C C C C C C C C C C C C C C C C |                                                                                                    | Highlight text, videos, and more!                                                                                                    | Copy ALL highlights in 1-Click                                                                                                    | Paste into your note-taking apps          | Organize your collection of thoughts   | Discover content from your friends         |
|-----------------------------------------------|----------------------------------------------------------------------------------------------------|----------------------------------------------------------------------------------------------------|----------------------------------------------------------------------------------------------------|-------------------------------------------|----------------------------------------|--------------------------------------------|
|                                               | 🔷 Glasp                                                                                                    | What is Glasp?                                                                                                    | and approximately approximately approximatel |                                           | Discontine<br>Discontine<br>Bill Dates | Interest in they insert here               |
|                                               | Glasp Extension                                                                                                    | They is a control of physical approximation of the<br>thirty physical approximation and their comparison of<br>which approximation of the second strategy approximation of the<br>second strategy approximation of the second strategy approximation of the<br>second strategy approximation of the second strategy approximation of the second strategy approximation of the second strategy approximation of the second strategy approximation of the second strategy approximation of the second strategy approximation of the second strategy approximation of the second strategy approximation of the second strategy approximation of the second strategy approximation of the second strategy approximation of the second strategy approximation of the second strategy approximation of the second | AND ADDRESS OF ADDRESS OF ADDRESS | C C C C C C C C C C C C C C C C C C C     | Tech                                   | They be build want of a struct ( bit gates |
|                                               | the second second s |                                                                                                    |                                                                                                    | Towards to prove the states of the states | Constructs                             | Internet and Annual Annual Statement       |

## Overview

Highlighter tool for PDF and websites. Free and easy to use. YouTube summary and Kindle highlights importer are also available.

Easily highlight PDF and websites, save it for later, and share it with everyone.

Glasp is a free Chrome Extension that lets you quickly highlight websites and PDF files with colored highlighting options, which are then automatically curated to your Glasp homepage. These highlights can then be tagged, searched for, linked to, and shared on a variety of other platforms, including Twitter, Teams, and Slack. YouTube, web article, and PDF summarization functions are powered by AI models such as ChatC (OpenAI) and Claude (Anthropic).

You can see all the highlights and notes in the sidebar on the web and PDF, and clicking each highlight takes you to the highlighted place in the web page or inside the PDF. Also, you can tag the web page and PDF and see what other people highlighted in the website or PDF from the sidebar. With one click, the content you've collected appears across all your devices!

See more

| chrome v  | veb store                                                               | Discover       | Extensions                           | Themes                 | C        | Search extensions and the        | me:       | Switch to Chrome?                                          |  |
|-----------|-------------------------------------------------------------------------|----------------|--------------------------------------|------------------------|----------|----------------------------------|-----------|------------------------------------------------------------|--|
| 274 raung | s • Google ad                                                           | -              |                                      |                        |          |                                  |           |                                                            |  |
| H         | Hưởng Hoàr                                                              | ng ★ ★ ★ ★     | ★Jan 31, 2024                        |                        |          |                                  |           | Google recommends using Chror using extensions and themes. |  |
|           | Can you create an option for users to add their preferred color labels. |                |                                      |                        |          |                                  |           | No thank                                                   |  |
| S         |                                                                         |                |                                      |                        |          |                                  |           |                                                            |  |
|           | K                                                                       | Thank you for  | loper Jan 15, 2024<br>the review, sa | rath!                  |          | Ň                                |           |                                                            |  |
|           | Ś                                                                       | so glad to hea | ar that! Let us I                    | know if you have any d | question | ns :)                            |           |                                                            |  |
|           |                                                                         |                | ז לב Jan 4, 2024<br>that does the    |                        | n't reau | ire registration, so I don't rec | ommend it |                                                            |  |
|           |                                                                         |                |                                      | g anta a coo           |          |                                  |           |                                                            |  |

See all reviews

3 out of 5 people found this helpful

### **Details**

Version 1.0.16

Updated October 20, 2023

Report a concern

Size 2.45MiB

Languages English (United States) Developer Glasp Glasp Inc. 1 Embarcadero Ctr Lobby Level, ELI #112 San Francisco, CA 94111 US

#### Website

🕨 🗹 Email 🗸

Trader This developer has identified itself as a trader per the definition from the European Union.

## **Privacy**

Glasp PDF & Web Highlighter + YouTube Summary has disclosed the following information regarding the collection and usage of your data. More detailed information can be found in the developer's privacy policy.

Glasp PDF & Web Highlighter + YouTube Summary collects the following:

H Website content

#### See details

## Support

### Related

# This developer declares that your data is

- Not being sold to third parties, outside of th approved use cases
- Not being used or transferred for purposes that are unrelated to the item's core functionality
- Not being used or transferred to determine creditworthiness or for lending purposes

Visit support hub

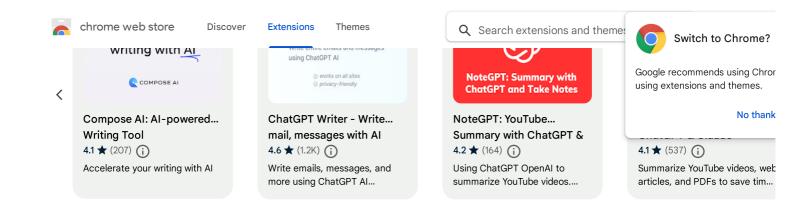

About Chrome Web Store • Developer Dashboard • Privacy Policy • Terms of Service • Help